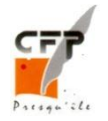

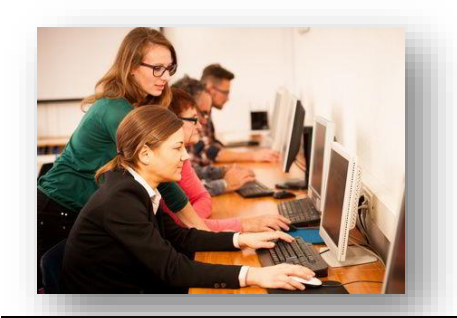

# **Durée et rythme**

- **Formation sur mesure** en fonction des domaines non maîtrisés repérés lors de l'évaluation.
- **Durée et rythme individualisés** en fonction des besoins identifiés et de la disponibilité du candidat.

## **Lieu(x) et dates**

- Saint Nazaire
- Saint Herblain
- **•** Pontchâteau

Entrées permanentes tout au long de l'année

### **Public concerné**

- Pour les salariés
- Pour les demandeurs d'emploi

### **Moyens pédagogiques**

- Un évaluateur/formateur pour l'accueil du candidat, l'évaluation, la proposition et la mise en place d'un parcours de formation.
- Salle de formation équipée d'ordinateurs reliés à l'ADSL et à un copieur.

## **Coût de la formation**

- Financements possibles en fonction des situations (CIF, CSP, plan de formation, CPF, contrat aidé...)
- **•** Sur devis uniquement
- Passage d'une certification TOSA : 95€
- Coût de la formation : 13,90€/h stagiaire (hors coût d'évaluation et de certification) sous réserve de modalités spécifiques

## **Objectifs**

- Se perfectionner dans la maîtrise des logiciels bureautiques (Word, Excel, Access, Publisher, Internet, Outlook, Powerpoint) et comptables (Ciel compta, Ciel Paye, Ciel immo) ou se remettre à niveau.
- Evoluer au sein de votre entreprise
- Faciliter l'accès à l'emploi ou l'entrée en formation
- Développer ses compétences

Les formations dispensées pour Word, Excel, PowerPoint et Outlook peuvent conduire à la certification TOSA, certifiant les compétences acquises avec report du score obtenu.

#### **Programme**

- **FAMILIARISATION AVEC LE PC ET LES DIFFÉRENTS PÉRIPHÉRIQUES ASSOCIES :** Comprendre le fonctionnement d'un ordinateur - Les principaux périphériques d'entrée (clavier, souris, scanner,…) Les principaux périphériques de sortie (écran, imprimante,…) - Les principaux périphériques d'entrée – sortie (disques durs externes, clés USB,…)
- **ENVIRONNEMENT WINDOWS :** Se repérer dans l'environnement Le bureau, la barre des tâches, les fenêtres - Gérer les tâches : ouvrir, fermer un programme - Passer d'une application à une autre - Organiser son poste de travail – Créer et organiser ses dossiers – Copier, déplacer, renommer, supprimer des fichiers
- **NAVIGATION INTERNET :** Rechercher des informations et naviguer sur le Web Faire une recherche par motclé - Les différents sites généralistes et spécialisés de la recherche d'emploi - Les sites d'information sur l'offre de formation - Déposer son CV en ligne et faire vivre sa candidature sur Internet - Utiliser la messagerie afin de répondre à des offres en associant des pièces jointes.
- **MESSAGERIE OUTLOOK :** Etre en mesure de gérer les messages (réception, envoi, PJ,...), des agendas, les contacts, de programmer des réunions, des tâches et des notes.
- **INITIATION WORD :** Saisir du texte modifier et corriger un document présenter et mettre en forme un document - mettre en page et imprimer - principe du couper/copier/coller
- **PERFECTIONNEMENT WORD :** Gérer les tabulations et la règle, apprendre à intégrer des tableaux EXCEL, utiliser des styles et générer automatiquement une table des matières – Créer et mettre en forme un document, modifier la présentation, utiliser les possibilités avancées du publipostage, …..
- **INITIATION EXCEL :** Construire un tableau (saisir les nombres et libellés, ajouter des calculs, recopier les formules de calcul, appliquer des formats) - enregistrer et imprimer
- **PERFECTIONNEMENT EXCEL :** Intégration des formules, options graphiques avancées, tableaux croisés dynamiques, consolidation et création formulaires de gestion de données sous tableur, …
- **POWERPOINT :** Récupération de texte et graphiques provenant de WORD et EXCEL, utilisation de masques pour modifier simultanément la mise en forme de toutes les diapositives. Création d'une présentation, les différents modes. Application d'effets d'animation permettant une présentation active et l'utilisation des liens hypertexte. Créer un organigramme, des graphiques.
- **ACCESS :** Construction d'une base de données, les tables, les requêtes, les formulaires, les états, liaisons avec Word et Excel, …
- **PUBLISHER :** Créer des compositions attractives pour mettre en forme des plaquettes, affiches. Intégrer des objets, des images, des dessins, des cadres, du texte, des tableaux.
- **CIEL COMPTA :** Création d'une société, travaux comptables, les différents états, les sauvegardes
- **CIEL PAYE :** Création du dossier de l'entreprise, création des bulletins de paie, Etat préparatoire à la DADS, Comptabilisation et transfert
- **CIEL IMMOBILISATIONS**

#### **Modalités pratiques et inscription**

- Inscription individuelle
- Formation dispensée par nos soins après évaluation des compétences et formalisation des objectifs.
- Certification TOSA : 35 questions/60 mn par logiciel (QCM). Passage en condition d'examen (Centre agréé). Délivrance d'un certificat (envoyé par email) valable 2 ans. Score obtenu sur 1000.

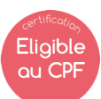